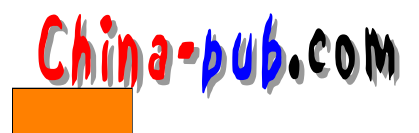

8 x

Linux

## $8.1$

 $\alpha$  and  $\beta$  $8.2$ 

## $\lim_{\alpha \to \infty}$

ID and  $\blacksquare$ 

 $\mathbf{ID}$ 

 $\lim_{\alpha \to \infty}$ adduser useradd GUI  $\mu$  , and the sympath  $\mu$ 

8.2.1 /etc/passwd

Unix / etc/passwd  $\overline{a}$ 

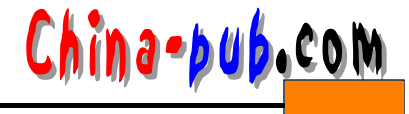

 $ID$ 

passwd

 $\lim_{\alpha \to \infty}$ 

/etc/shadow root / etc/passed  $\blacksquare$  s e t u i d

## 8.2.2 ID

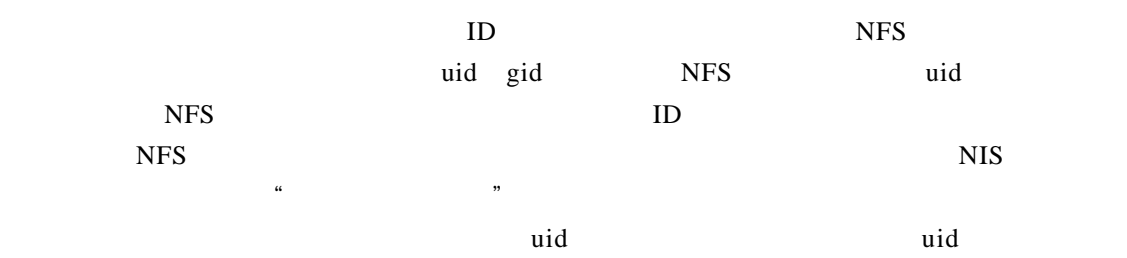

## 8.2.3 /etc/skel

 $/etc/s$ kel  $/$  etc $/$ ske l /etc/skel/.profile EDITOR

 $\text{etc/s}$  k e l

. profile

/etc/profile

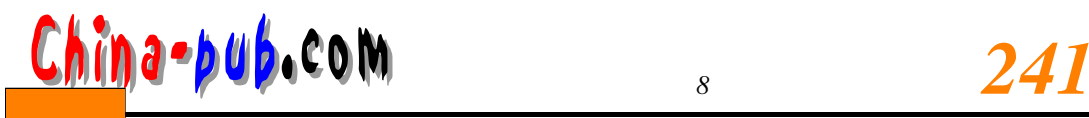

1) vipw / etc/passwd  $\mathbf{v}$  i p w  $``\ast"$ 2) vigr / etc/group 3) mkdir 4) 把文件从/ e t c / s k e l复制到新建的根目录。  $5)$  chown ch mod - R cd /home/newusername chown -R username.group . chmod -R go=u,go-w . chmod go= . passwd  $FTP$  $f$ t p  $\text{root}$ 8.3 /etc/passwd chfnchsh— login passwd—  $\mathbf{chmod}$ /etc/passwd vipw  $/etc/group$  vigr  $8.4$  $\blacksquare$  cron at

/etc/passwd /etc/group

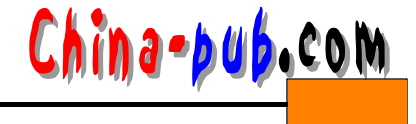

find / -user username

Linux deluser userdel

 $8.5$ 

 $\ddot{a}$  tail  $\ddot{a}$ 

#!/usr/bin/tail +2 This account has been closed due to a security breach. Please call 555-1234 and wait for the men in black to arrive.

 $m = \frac{1}{2}$  # !"

t a i l

 $\text{billy}$ 

# chsh -s /usr/local/lib/no-login/security billg # su - tester This account has been closed due to a security breach. Please call 555-1234 and wait for the men in black to arrive.  $\#$ 

 $su$ 

tail  $\mathfrak{g}_{\mathfrak{m}}$